# **BAB III METODE PENELITIAN**

### **3.1 Metode Penelitian**

Metode penelitian dalam setiap riset ilmiah mutlak diperlukan, sebab merupakan cara untuk mengumpulkan data yang sesuai untuk digunakan dalam menguji hipotesis yang telah dirumuskan, hal ini sejalan dengan pendapat yang dikemukakan oleh Sugiyono (2002:1) bahwa "metode penelitian pada dasarnya merupakan cara ilmiah untuk mendapatkan data dengan tujuan tertentu".

Dalam penelitian ini metode yang dipergunakan adalah metode deskriptif analisis yaitu untuk melihat keterikatan antara dua variabel atau lebih melalui analisa data yang didapat. Metode deskriptif lebih menekankan pada suatu studi untuk memperoleh informasi mengenai gejala yang muncul pada saat penelitian berlangsung

### **3.2 Operasionalisasi Variabel Penelitian**

Untuk menghindari kesalahan atau perbedaan persepsi tentang definisi atau istilah-istilah variabel yang dipakai dalam penelitian ini, maka penulis menganggap perlu menjelaskan makna variabel-variabel tersebut. Penelitian ini terdiri dari variabel komunikasi internal (meliputi komunikasi vertikal dan komunikasi horizontal) dan komitmen organisasi. Operasionalisasi masingmasing variabel tersebut diuraikan berikut ini:

**TABEL 3.1 OPERASIONALISASI VARIABEL KOMUNIKASI VERTIKAL (X1)** 

 $\overline{\phantom{0}}$ 

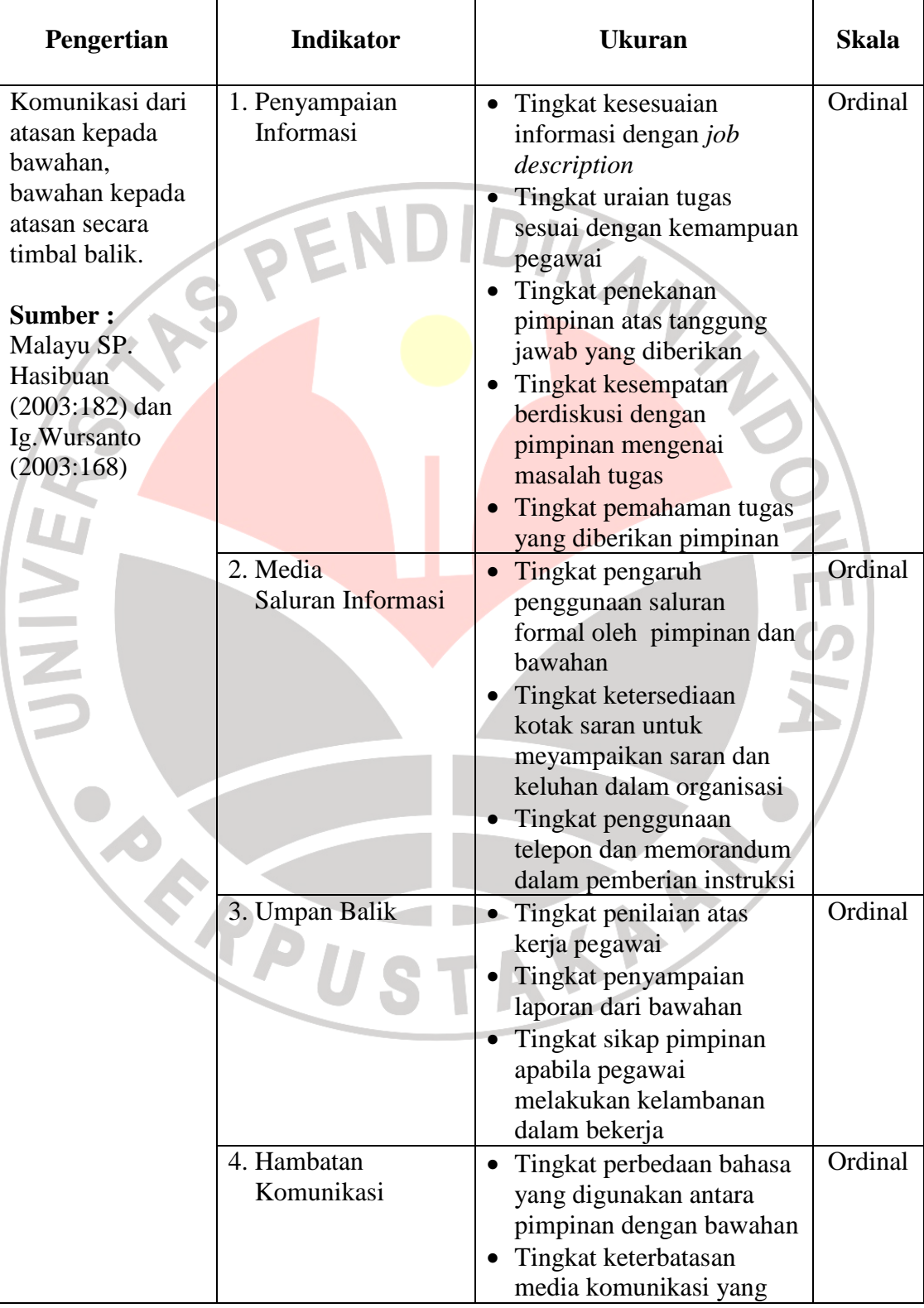

 $\overline{\phantom{0}}$ 

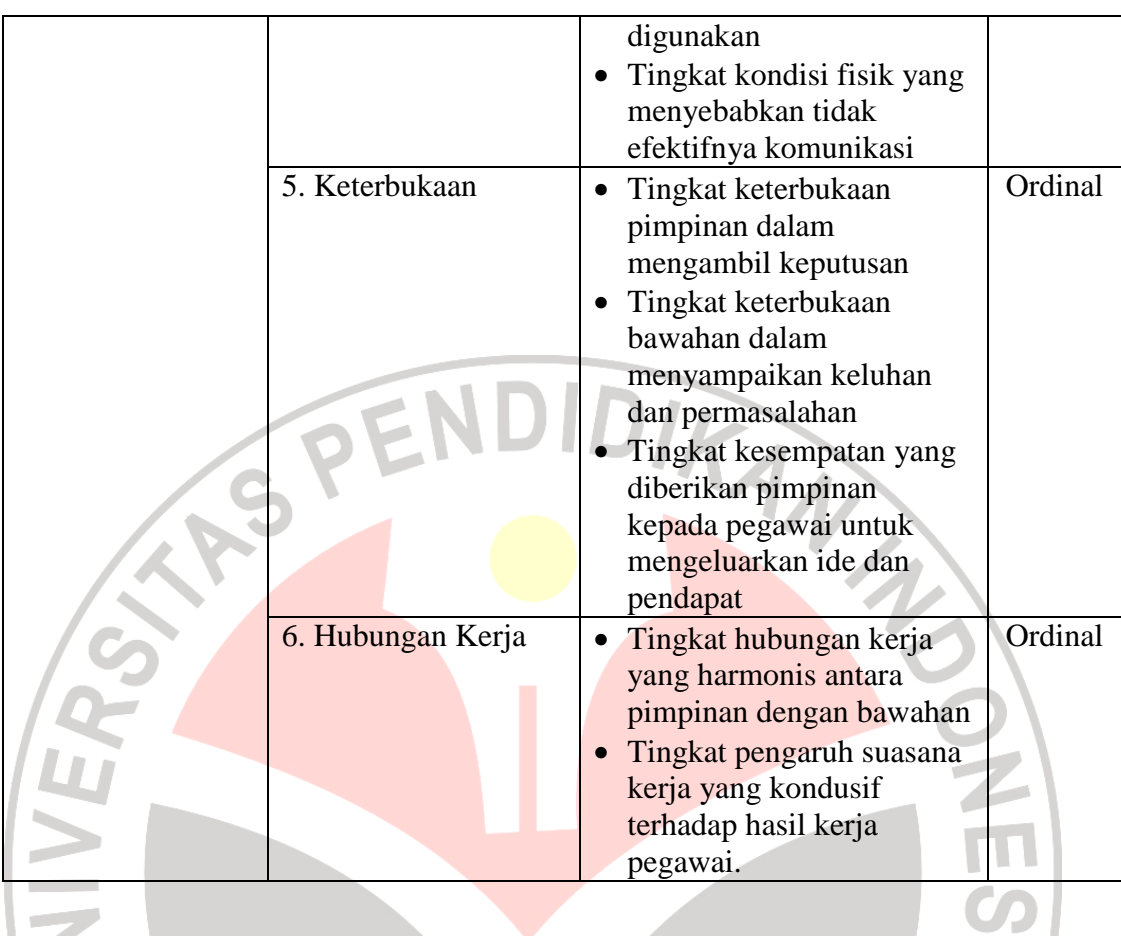

#### **TABEL 3.2 OPERASIONALISASI VARIABEL KOMUNIKASI HORIZONTAL (X2)**

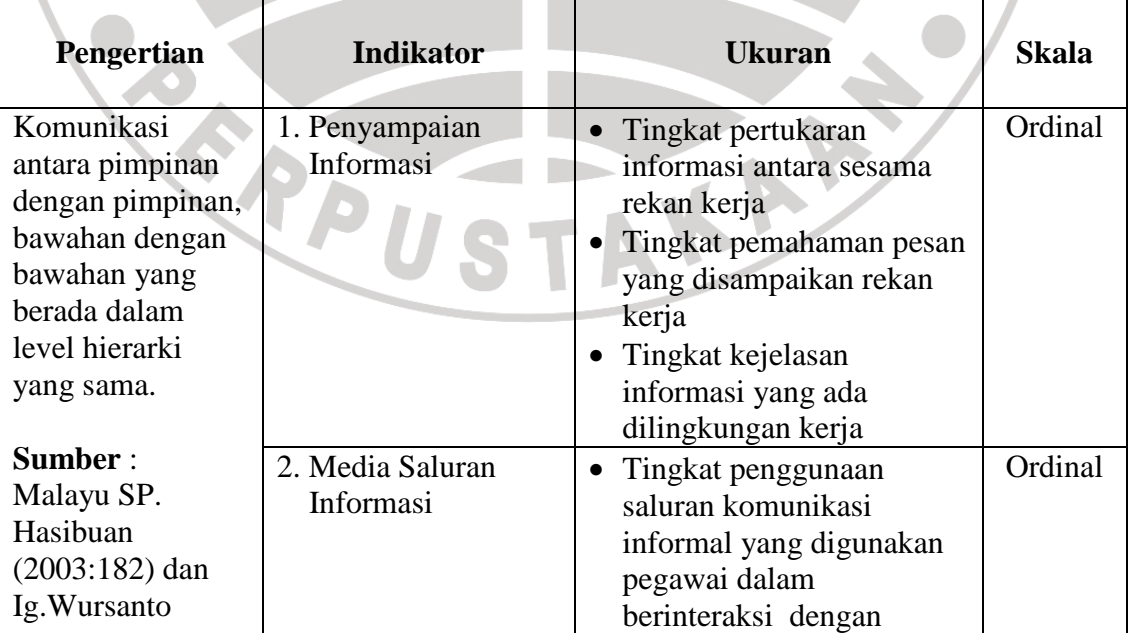

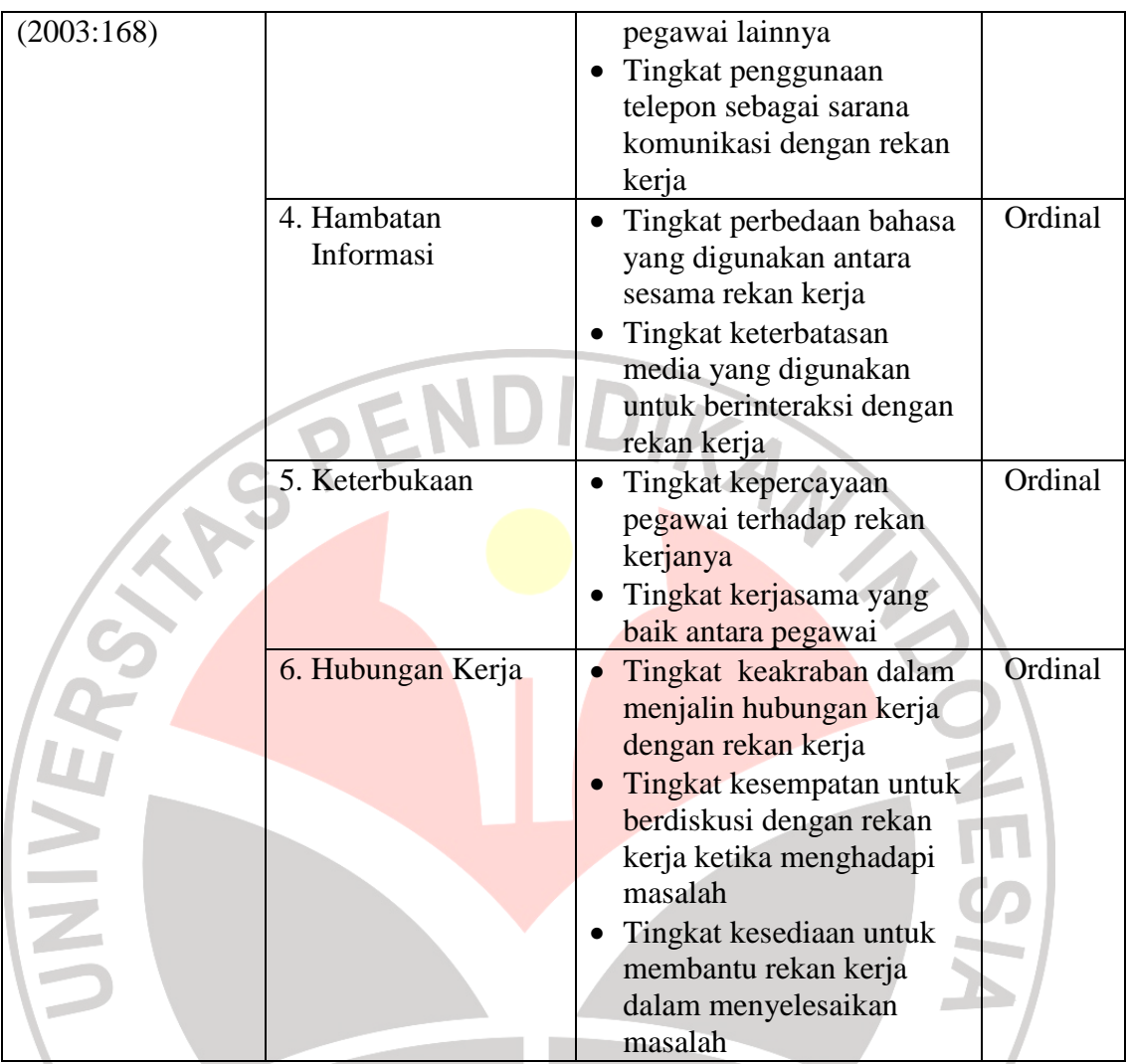

# **TABEL 3.3 OPERASIONALISASI VARIABEL KOMITMEN ORGANISASI (Y)**

 $\bullet$ 

 $\overline{\phantom{a}}$ 

**START** 

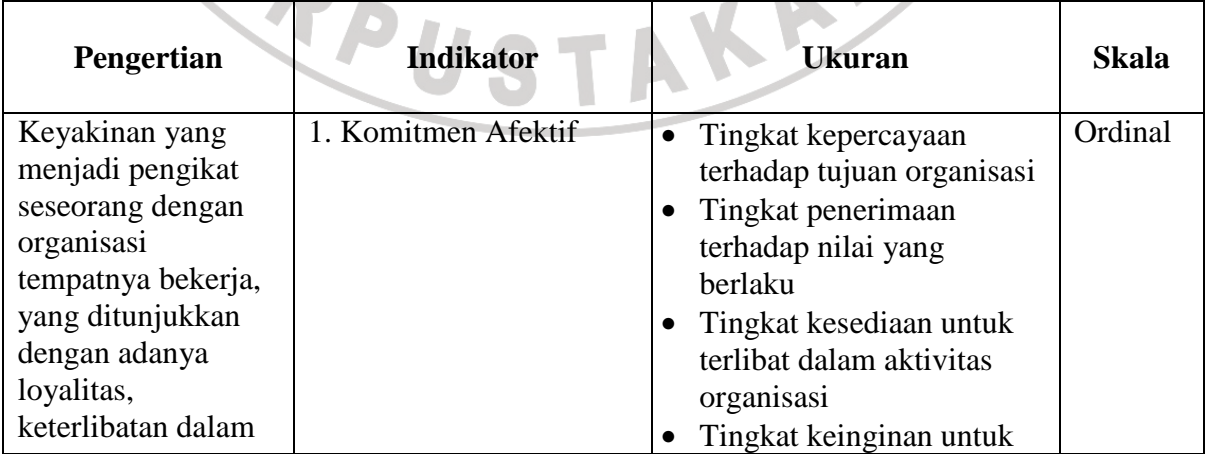

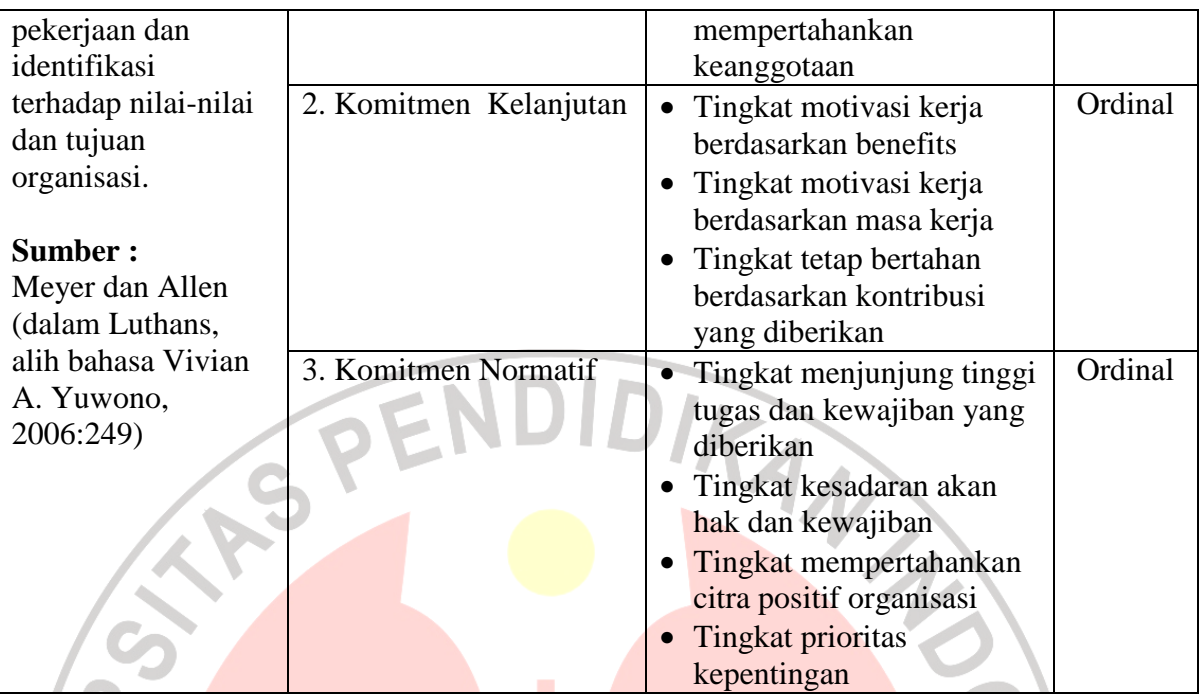

# **3.3 Populasi dan Sampel**

Populasi dalam penelitian merupakan sumber data, artinya sifat dan karakteristik dari sekelompok subjek, gejala atau objek, hal ini sesuai dengan pendapat Sugiyono (2002:57) yang mengemukakan bahwa, "Populasi adalah wilayah generalisasi yang terdiri atas objek atau subjek yang mempunyai kuantitas dan karakteristik tertentu yang ditetapkan oleh peneliti untuk dipelajari dan kemudian ditarik kesimpulan".

Namun dalam sebuah penelitian tidaklah selalu meneliti individu dalam populasi, sebab disamping memakan biaya yang sangat besar juga membutuhkan waktu yang lama. Kita bisa meneliti hanya sebagian dari populasi dengan harapan bahwa hasil yang didapat akan menggambarkan sifat populasi yang bersangkutan. Selanjutnya Sugiyono (2002:57) mengemukakan bahwa, "Sampel adalah sebagian dari jumlah dan karekteristik yang dimiliki oleh populasi tersebut

Jumlah pegawai Biro Kepegawaian Sekretariat Daerah Propinsi Jawa Barat sebanyak 123 orang, yang tersebar di empat bagian, yaitu Bagian mutasi kepegawaian, bagian pengembangan, bagian pengadaan dan informasi kepegawaian dan bagian kesejahteraan pegawai. Jumlah populasi dianggap terlalu besar untuk diteliti, dengan memperhitungkan biaya yang sangat besar juga membutuhkan waktu yang lama.

Teknik pengambilan sampel menggunakan rumus dari Taro Yamane yang dikutip oleh Rakhmat (1998:82) dalam Riduwan (2006:65)

$$
n = \frac{N}{N \cdot d^2 + 1}
$$

Di mana :  $n =$  jumlah sampel

 $N =$  jumlah populasi

 $d^2$  = presisi yang ditetapkan

 Besarnya populasi terdiri dari beberapa bagian, maka pengambilan sampel dapat dilakukan secara proporsional random sampling, menggunakan rumus alokasi proportional dari Sugiyono (1999:67).

KAP

 $ni = (Ni : N).n$ 

Dimana : ni = jumlah sampel menurut stratum

 $n =$  jumlah sampel seluruhnya

Ni = jumlah populasi menurut stratum

 $N =$  jumlah populasi seluruhnya

 Adapun jumlah sampel yang ditetapkan dalam penelitian ini dapat dilihat dari perhitungan berikut ini:

$$
n = \frac{123}{123.0,1^2 + 1} = 55,15
$$
 dibulatkan menjadi 55

Adapun langkah-langkah untuk mengetahui jumlah sampel untuk masingmasing bagian adalah:

1. Bagian Mutasi Kepegawaian

$$
ni = \frac{32}{123}x55 = 14,30
$$
 dibulatkan menjadi 14 orang

2. Bagian Pengembangan Karir

$$
ni = \frac{29}{123}x55 = 12,97 \text{ dibulatkan menjadi } 13 \text{ orang}
$$

3. Bagian Pengadaan dan Informasi Kepegawaian

$$
ni = \frac{31}{123}x55 = 13,86 \text{ dibulatkan menjadi } 14
$$

4. Bagian Kesejahteraan Pegawai

$$
ni = \frac{31}{123}x55 = 13,86 \text{ dibulatkan menjadi } 14
$$

# **Tabel Alokasi Sampel Biro Kepegawaian Sekretariat Daerah Propinsi Jawa Barat**

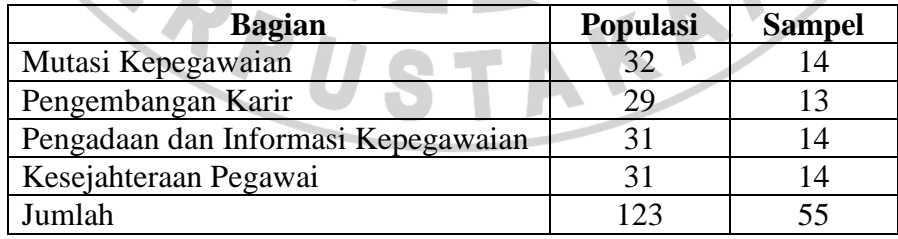

## **3.4 Sumber Data**

Sumber data yang dipergunakan dalam penelitian ini adalah data primer dan data sekuder.

Data primer merupakan data yang dikumpulkan dan diperoleh oleh suatu organisasi dan diperoleh langsung dari objeknya. Data primer diperoleh melalui penyebaran angket kepada sampel yang telah ditetapkan, yaitu orang-orang yang dianggap mewakili dan representatif dalam menghasilkan data penelitian.

Data sekunder merupakan sumber data penelitian, subjektifitas tidak berhubungan langsung dengan objek penelitian, tetapi sifatnya membantu dan dapat memberikan informasi untuk bahan penelitian. Data sekunder tersebut bisa berasal dari literatur atau kepustakaan yang berkaitan dengan masalah yang sedang diteliti.

# **3.5 Teknik Pengumpulan Data**

Dalam penelitian ini terdapat dua jenis sumber data yaitu sumber data primer dan sumber data sekunder. Sumber data primer diambil dari subyek yang berhubungan langsung dengan objek penelitian, sedangkan sumber data sekunder diperoleh dari subyek yang tidak berhubungan langsung dengan objek penelitian.

Teknik pengumpulan data yang dilakukan dalam penelitian ini adalah:

# **3.5.1 Angket**

Teknik ini digunakan dengan cara membagikan angket kepada responden sehingga dapat diperoleh data mengenai komunikasi internal (meliputi komunikasi vertikal dan komunikasi horizontal) dan komitmen organisasi.

Jumlah butir angket yang disebarkan untuk komunikasi internal yang meliputi komunikasi vertikal (20 butir) dan komunikasi horizontal (14 butir) dan komitmen organisasi 20 butir). Adapun pemetaan butir angket tiap variabel dapat dilihat pada tabel berikut ini:

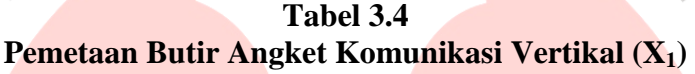

| No            | <b>Indikator</b>        | <b>Jumlah</b><br><b>Nomor Butir</b> |                |    |
|---------------|-------------------------|-------------------------------------|----------------|----|
|               |                         | <b>Positif</b>                      | <b>Negatif</b> |    |
|               | Penyampaian informasi   | 2,3,4,5                             |                |    |
| $\mathcal{D}$ | Media saluran informasi | 6,8,9                               |                |    |
| 3             | Umpan balik             | 10,11,12                            |                |    |
| 4             | Hambatan komunikasi     |                                     | 13, 14, 15     |    |
|               | Keterbukaan             | 16,17,18                            |                |    |
|               | Hubungan kerja          | 19,20                               |                |    |
|               |                         |                                     |                |    |
|               | <b>Jumlah</b>           | 15                                  | 5              | 20 |
|               |                         |                                     |                |    |

**Tabel 3.5 Pemetaan Butir Angket Komunikasi Horizontal (X2)** 

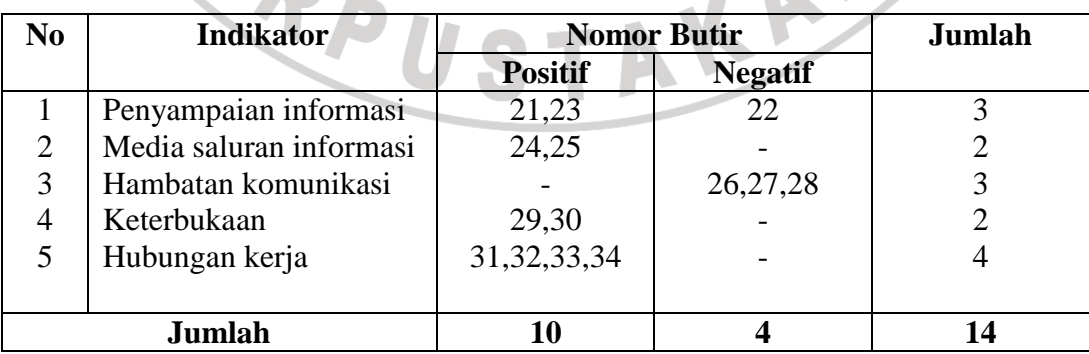

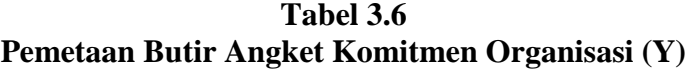

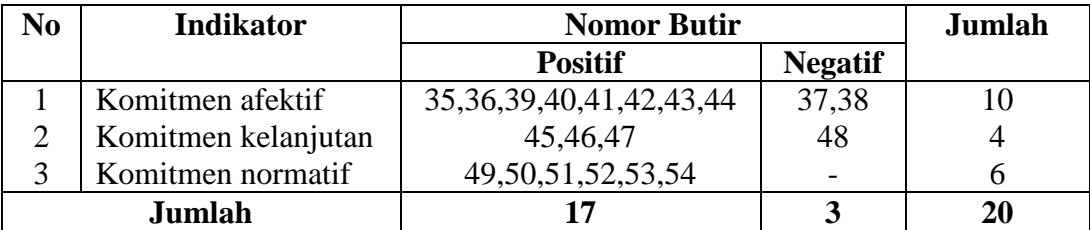

#### **3.5.2 Wawancara**

Teknik ini digunakan untuk melengkapi dan mengecek ulang atas data yang diperoleh melalui angket. Wawancara ini berlangsung melalui tanya jawab dengan sumber data sekunder.

### **3.5.3 Studi Dokumentasi**

Untuk teknik pengumpulan data penunjang digunakan studi dokumentasi. Studi dokumentasi ini bersumber dari dokumen yang dimiliki perusahaan yang berkaitan dengan permasalahan pengaruh komunikasi internal yang meliputi komunikasi vertikal dan komunikasi horizontal terhadap komitmen organisasi.

KA

# **3.6 Uji Kelayakan Instrumen Penelitian**

### **3.6.1 Uji Validitas**

Pengujian validitas instrumen digunakan untuk mengukur sampai seberapa besar ketepatan dan kecermatan suatu alat ukur dalam melakukan fungsinya. "validitas dalam penelitian dijelaskan sebagai suatu ukuran yang menunjukkan tingkat-tingkat kevalidan atau keshahihan sesuatu instrumen.".

Rumus yang digunakan untuk uji validitas yang digunakan adalah *Product Moment Formula* (Riduwan, 2005:98) sebagai berikut :

$$
r_{xy} = \frac{N\sum XY - (\sum X)(\sum Y)}{\sqrt{\left(N\sum Xi^2 - (\sum X)^2\right)\left(N\sum Y^2 - (\sum Y)^2\right)}}
$$

Keterangan:

 $r_{xy}$  = Korelasi antara variabel X dan Y

 $X =$  Jumlah skor tiap item dari seluruh responden uji coba

 $Y =$  Jumlah skor total seluruh item dari keseluruhan responden uji coba

 $N =$  Jumlah responden uji coba

Setelah diperoleh nilai r<sub>xy,</sub> selanjutnya disubstitusikan ke dalam rumus *t setudent* untuk mengetahui validitas instrumen:

$$
t_{\text{hitung}} = \frac{r\sqrt{n-2}}{\sqrt{1-r^2}}
$$

Setelah thitung diperoleh, kemudian dibandingkan pada ttabel dengan taraf kepercayaan  $\alpha$ =0,05 dengan dk = n-2. Kaidah keputusan:

AKAP

Jika t  $_{\text{hitung}}$  > t  $_{\text{table}}$  berarti valid dan

Jika t hitung < t tabel berarti tidak valid

#### **3.6.2 Uji Reliabilitas**

Uji reliabilitas dimaksudkan untuk melihat konsistensi dari instrumen dalam mengungkap fenomena dari sekelompok individu meskipun dilakukan dalam waktu yang berbeda. Formula yang dipergunakan untuk menguji reliabilitas

instrumen dalam penelitian ini adalah koefisien Alfa (α) dari Cronbach (1951), yaitu:

$$
r_{11} = \left[\frac{k}{k-1}\right] \left[1 - \frac{\Sigma \sigma_i^2}{\sigma_t^2}\right]
$$
 (Saefuddin Azwar, 1992)

Keterangan:

 $r_{11}$  = Reliabilitas instrumen

$$
K = \text{Banyaknya bulir soal}
$$

 $\sum \sigma_i^2$ = Jumlah varians bulir

$$
\alpha_t^2 = \text{Varians total}
$$

Untuk mencari harga varians maka rumus yang digunakan adalah sebagai

IDIRAN 25

KAP

berikut:  $\sim$ 

$$
\sigma_t^2 = \frac{\sum x^2 - \left[\frac{\sum x}{N}\right]^2}{N}
$$

Keterangan:

$$
\sigma = \text{varians}
$$

$$
\sum x = \text{jumlah skor}
$$

 $N = j$ umlah peserta

Hasil perhitungan  $r_{11}$  dibandingkan dengan  $r_{\text{table}}$  pada taraf nyata  $\alpha = 5\%$ ,

dengan kriteria kelayakan adalah sebagai berikut:

 $r_{11} > r_{\text{table}}$  berarti reliabel

 $r_{11}$  <  $r_{\text{table}}$  berarti tidak reliabel

#### **3.7 Prosedur Pengolahan Data**

Setelah instrumen teruji validitas dan reliabilitasnya, angket disebarkan untuk mengumpulkan data.

Untuk mengetahui deskripsi setiap variabel, digunakan bantuan skala kontinum dan hasil perhitungan berbentuk prosentase dengan ketentuan pembobotan yang telah ditentukan sehingga dapat diketahui klasifikasi keberadaan dari masing-masing variabel penelitian. Prosedur pengolahan data penelitian dilakukan sebagai berikut:

- 1. *Editing*, yaitu pemeriksaan angket yang terkumpul kembali setelah diisi oleh responden. Pemeriksaan tersebut menyangkut kelengkapan pengisian angket secara menyeluruh.
- 2. *Coding*, yaitu pemberian kode atau skor untuk setiap opsen dari setiap item berdasarkan ketentuan yang ada. Adapun pola pembobotan untuk coding tersebut adalah sebagai berikut:

| No | <b>Alternatif Jawaban</b> | <b>Bobot</b>   |                |
|----|---------------------------|----------------|----------------|
|    |                           | <b>Positif</b> | <b>Negatif</b> |
|    | Sangat Setuju             |                |                |
| 2. | Setuju                    | 4              |                |
| 3. | Ragu-ragu                 |                |                |
|    | Tidak Setuju              |                |                |
|    | Sangat Tidak setuju       |                |                |

**Tabel 3.7 Pola Pembobotan Kuesioner** 

3. *Tabulating*, dalam hal ini hasil *coding* dituangkan ke dalam tabel rekapitulasi secara lengkap untuk seluruh item setiap variabel. Adapun tabel rekapitulasi tersebut adalah sebagai berikut:

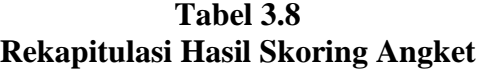

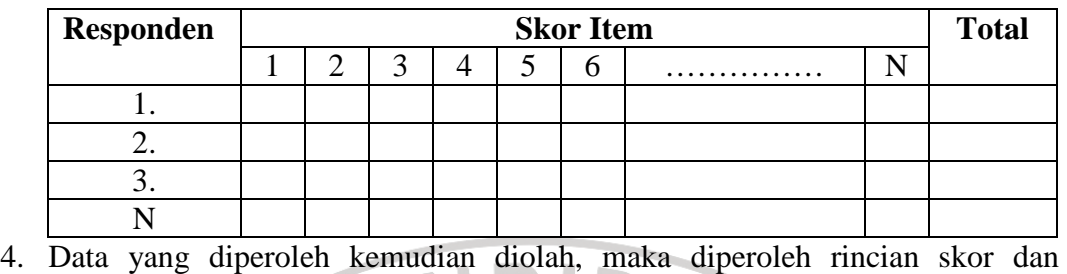

kedudukan responden berdasarkan urutan angket yang masuk untuk masingmasing variabel  $X_1$ ,  $X_2$  dan Y. Untuk itu penulis menggunakan langkahlangkah seperti yang dikemukakan oleh Sugiyono (2002:81) sebagai berikut :

a) Menentukan jumlah Skor Kriterium (SK) dengan menggunakan rumus :

 $SK = ST X JB X JR$ 

Keterangan:

- $SK = Skor$  tertinggi
- JR = Jumlah responden

 $JB = Jumlah bulir$ 

b) Membandingkan jumlah skor hasil angket dengan jumlah skor kriterium, untuk mencari jumlah skor hasil angket dengan rumus:

P.

 $\sum x_i = x_1 + x_2 + x_3... + x_7$ 

Keterangan :

Xi  $=$  Jumlah skor hasil angket variabel X

 $X_1 - X_n$  = Jumlah skor angket masing-masing responden

c) Membuat daerah kategori kontinum menjadi tiga tingkatan yaitu rendah, sedang dan tinggi. Langkah-langkahnya sebagai berikut :

Menentukan kontinum tertinggi dan terendah

 $Tinggi : K = ST \times JB \times JR$ 

 $Rendah : K = SR \times JB \times JR$ 

Menentukan selisih skor kontinum dari setiap tingkatan dengan rumus:

R= *Skor kontinum tinggi* − *Skor kontinum rendah*

3

 Selanjutnya menentukan daerah kontinum tinggi, sedang, dan rendah dengan cara menambahkan selisih (R) dari mulai kontinum tinggi sampai rendah.

5. Analisis data, yaitu mendeskripsikan komunikasi internal (X) yang meliputi Komunikasi Vertikal  $(X_1)$  dan Komunikasi Horizontal  $(X_2)$  dan Komitmen Organisasi (Y) dengan analisis deskriptif untuk menjawab permasalahan tentang bagaimana pelaksanaan komunikasi internal yang meliputi komunikasi vertikal dan komunikasi horizontal dan komitmen organisasi pada Biro Kepegawaian Sekretariat Daerah Propinsi Jawa Barat.

# **3.8 Rancangan Analisis Data**

Mengingat data variabel penelitian seluruhnya diukur dalam bentuk skala ordinal, sementara pengolahan data dengan penerapan statistik parametrik mensyaratkan data sekurang-kurangnya harus diukur dalam skala interval. Dengan demikian semua data ordinal yang terkumpul terlebih dahulu akan ditransformasi menjadi skala interval.

Pola pengubahan di atas digunakan untuk setiap item dari seluruh item instrumen, secara teknis operasional pengubahan data dari ordinal ke interval menggunakan bantuan *Sofware Microsoft Excel 2003* melalui *Method of Successive Interval*.

Dalam rangka menguji hipotesis, data interval tersebut harus melewati uji persyaratan yaitu kelinieran regresi, setelah itu dilakukan pengujian hipotesis AMA untuk mengetahui signifikansinya.

## **3.8.1 Uji Normalitas dengan Chi-kuadrat**

Uji normalitas yang penulis gunakan dalam penelitian ini adalah metode Chi-kuadrat. Uji normalitas digunakan pada Komunikasi Vertikal (X<sub>1</sub>), Komunikasi Horizontal  $(X_2)$  dan komitmen organisasi  $(Y)$  untuk mengetahui apakah data berdistibusi normal atau tidak sehingga diperoleh kesimpulan bisa tidaknya analisis regresi dilanjutkan

 Langkah kerja uji normalitas dengan metode Chi-kuadrat menurut Riduwan (2005:121) adalah sebagai berikut: AKAP

- 1. Mencari skor terbesar dan terkecil
- 2. Mencari rentangan ( R )

 $R =$ skor terbesar – skor terkecil

3. Mencari banyaknya kelas (BK)

 $BK = 1 + 3.3 \log n$  (Rumus Sturgess)

4. Mencari nilai panjang kelas (i)

$$
i = \frac{R}{BK}
$$

5. Membuat tabulasi dengan tabel penolong

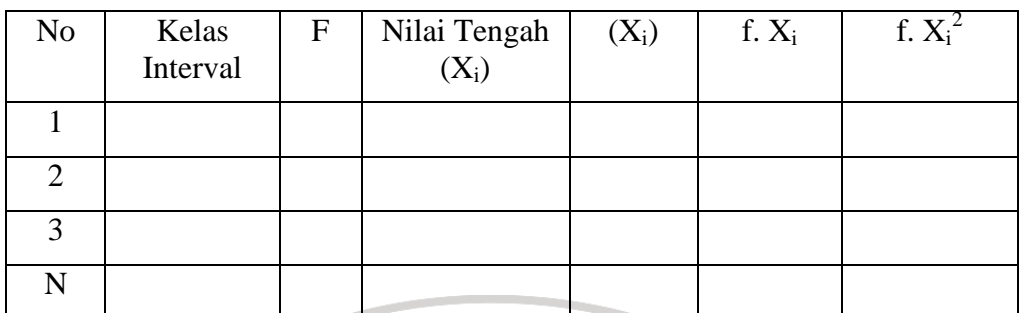

6. Mencari rata-rata (mean)

$$
X = \frac{\sum f X_i^2}{n}
$$

7. Mencari simpangan baku (standar deviasi)

$$
s = \sqrt{\frac{n \sum f X_i^2 - (\sum f X_i)^2}{n(n-1)}}
$$

8. Membuat daftar frekwensi yang diharapkan dengan cara menentukan batas kelas. Mencari nilai Z-score untuk batas interval dengan rumus: −

$$
z = \frac{Batasets - x}{s}
$$

9. Mencari Chi-kuadrat hitung ( $\chi^2$ <sub>hitung</sub>)

$$
\chi^2_{\text{hitung}} = \sum_{i=1}^k \frac{(fo - fe)}{fe}
$$

10. Membandingkan  $\chi^2$ <sub>hitung</sub> dengan nilai  $\chi^2$ 0,05 dan derajat kebebasan (dk) = k-1, maka dicari pada tabel chi-kuadrat di dapat: jika  $\chi^2$ <sub>hitung</sub> >  $\chi^2$ <sub>tabel</sub> artinya distribusi data tidak normal jika  $\chi^2$ <sub>hitung</sub> <  $\chi^2$ <sub>tabel</sub> artinya data berdistribusi normal Sehingga diperoleh kesimpulan bisa tidaknya analisis regresi dilanjutkan

AMAD

#### **3.8.2 Analisis Regresi Sederhana**

Analisis sederhana digunakan untuk meramalkan variabel terikat (Y) bila variabel bebas (X) diketahui. Analisis ini didasari oleh hubungan fungsional atau sebab akibat (kausal) variabel bebas (X) terhadap variabel terikat (Y). Dengan analisis regresi dapat diketahui apakah ada pengaruh komunikasi internal (X) yang meliputi komunikasi vertikal  $(X_1)$  dan komunikasi horizontal  $(X_2)$  terhadap komitmen organisasi (Y).

# **a. Persamaan Regresi**

Perhitungan untuk mencari persamaan regresi dalam Riduwan (2005:148) menggunakan rumus sebagai berikut:

$$
\hat{Y} = a + bX
$$

Keterangan:

 $\hat{Y}$  = Komitmen Organisasi

 $X =$ Komunikasi Internal, yang meliputi:

 $X_1$  = Komunikasi vertikal

 $X_2$  = Komunikasi horizontal

 $a =$  Nilai konstanta harga Y jika  $X = 0$ 

b = Nilai arah sebagai penentu nilai predikasi yang menunjukkan nilai peningkatan (+) atau nilai penurunan (-) variabel Y

Dimana:

$$
b = \frac{n \sum X i Y i - (\sum X i) (\sum Y i)}{n \sum X i^2 - (\sum X i)^2}
$$

Sedangkan a dicari dengan menggunakan rumus:

$$
a = \frac{(\sum Yi)(\sum Xi^2) - (\sum Xi)(\sum XiYi)}{n \sum Xi^2 - (\sum Xi)^2}
$$

### **b. Menguji Linearitas Regresi Uji F**

Langkah kerja uji linearitas regresi dalam Riduwan (2005:126) adalah sebagai berikut:

*Langkah 1*. Mencari jumlah kuadrat regresi (JK<sub>Reg[a]</sub>) dengan rumus:

$$
JK_{\text{Re }g(a)}=\frac{(\sum Y)^2}{n}
$$

*Langkah* 2. Mencari jumlah kuadrat regresi (JKReg[b\a]) dengan rumus:

$$
JK_{Reg[b/a]} = b.\left\{ \Sigma XY - \frac{(\Sigma X)(\Sigma Y)}{n} \right\}
$$

Langkah 3. Mencari jumlah kuadrat residu (JK<sub>Res</sub>) dengan rumus:

$$
JK_{\text{Re} s} = \sum Yi^2 - JK_{\text{Re} g(b|a)} - JK_{\text{Re} g(a)}
$$

Langkah 4. Mencari rata-rata jumlah kuadrat regresi (RJKR<sub>eg[a]</sub>) dengan rumus :

 $RJK_{Reg[a]} = JK_{Reg[a]}$ 

f,

*Langkah 5*. Mencari rata-rata jumlah kuadrat regresi (RJK<sub>Reg[b\a]</sub>) dengan rumus:

 $RJK_{Reg[b\mid a]} = JK_{Reg[b\mid a]}$ 

*Langkah 6*. Mencari rata-rata jumlah kuadrat residu (RJK<sub>Res</sub>) dengan rumus:

$$
RJK_{Res} = \frac{JK_{Res}}{n-2}
$$

*Langkah 7*. Mencari jumlah kuadrat error  $(JK_{\varepsilon})$  dengan rumus:

$$
JK_E = \sum_{k} \left\{ \Sigma Y^2 - \frac{(\Sigma Y)^2}{n} \right\}
$$

*Langkah 8*. Mencari jumlah kuadrat tuna cocok (JK<sub>TC</sub>) dengan rumus:

 $JK_{TC} = JK_{Res} - JK_{\varepsilon}$ 

*Langkah 9*. Mencari rata-rata jumlah kuadrat tuna cocok (RJK<sub>TC</sub>) dengan rumus:

$$
RJK_{TC} = \frac{JK_{TC}}{k-2}
$$

Langkah 10. Mencari rata-rata jumlah kuadrat error (RJK<sub>E</sub>) dengan rumus:

$$
RJK_{\varepsilon} = \frac{JK_{\varepsilon}}{n-k}
$$

*Langkah 11*. Mencari nilai Fhitung dengan rumus:

$$
F_{\text{hitung}} = \frac{RJK_{TC}}{RJK_{\varepsilon}}
$$

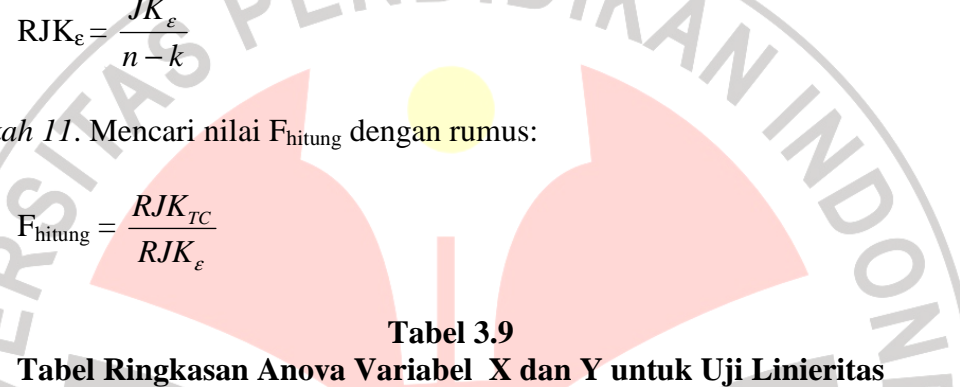

11

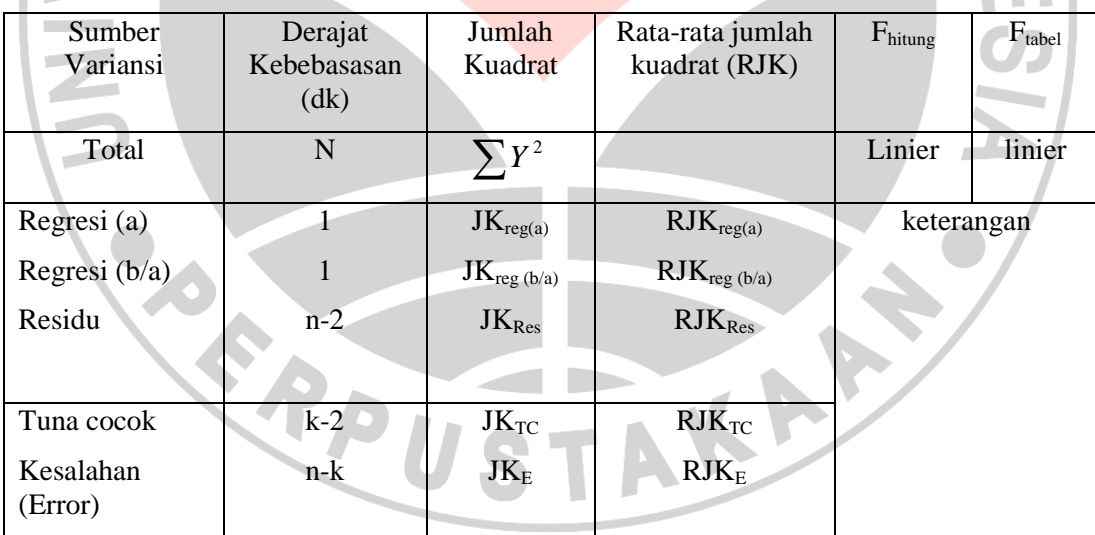

*Langkah 12.* Menentukan keputusan pengujian

Jika  $F_{\text{hitung}} \leq F_{\text{table}}$  artinya data berpola linier

Jika  $F_{\text{hitung}} \geq F_{\text{table}}$  artinya data berpola tidak linier

*Langkah 13*. Mencari F<sub>tabel</sub> dengan rumus:

 $F_{\text{table}} = F_{(1-\alpha) \text{ (dk TC, dk})}$ 

Langkah 14. Membandingkan F<sub>hitung</sub> dengan Ftabel

#### **3.8.3 Koefisien Determinasi**

Untuk mengetahui seberapa besar kontribusi atau sumbangan variabel komunikasi internal yang meliputi komunikasi vertikal dan komunikasi horizontal terhadap komitmen organisasi, digunakan rumus koefisien determinasi (KD). Sebelum mencari nilai koefisien determinasi (KD) maka terlebih dahulu dicari nilai rxy sebagai berikut:

$$
r_{xy} = \frac{n(\sum XY) - (\sum X)(\sum Y)}{\sqrt{\{n\sum Xi^2 - (\sum X)^2\}(n\sum Y^2 - (\sum Y)^2\}}
$$

Harga koefisien korelasi  $(r_{xy})$  kemudian dikonsultasikan pada tabel koefisien korelasi tentang batas-batas r untuk mengetahui keeratan hubungan antara variabel X dan variabel Y.

| <b>Interval Korelasi</b> | <b>Tingkat Hubungan</b> |
|--------------------------|-------------------------|
| $0,00 - 0,199$           | <b>Sangat Rendah</b>    |
| $0,20 - 0,399$           | Rendah                  |
| $0,40 - 0,599$           | Sedang                  |
| $0,60 - 0,799$           | Tinggi                  |
| $0,80 - 1,000$           | SangatTinggi            |

**Tabel 3.10 Klasifikasi Koefisien Korelasi** 

Sumber: Sugiyono, 2001:183

Seberapa besar pengaruh variabel X terhadap variabel Y dapat digunakan rumus determinasi sebagai berikut:

 $KD = r^2 \times 100\%$ 

## **3.8.4 Uji Hipotesis**

Setelah diketahui bahwa data berdistribusi normal dan berpola linier maka langkah selanjutnya adalah uji hipotesis. Untuk mengetahui signifikan atau tidaknya hipotesis yang diajukan, maka dilakukan uji signifikansi dengan mencari koefisien F menurut Riduwan (2005:152) sebagai berikut:

*Langkah 1.* Mencari Fhitung dengan rumus:

$$
F_{\text{hitung}} = \frac{RJK_{\text{Re }g(b/a)}}{RJK_{\text{Re }s}}
$$

Langkah 2. Mencari Ftabel dengan rumus:

 $F_{\text{table}} = F_{(1-\alpha) \text{ (dk reg b/a, dk res)}}$ 

Langkah 3. Membandingkan F hitung dengan F tabel

- 1. H<sub>o</sub> ditolak dan H<sub>a</sub> diterima, apabila F  $_{\text{hitung}} \geq F$  tabel dinyatakan signifikan (diterima).
- 2. H<sub>o</sub> diterima dan H<sub>a</sub> ditolak, apabila F  $_{\text{hitung}} \leq F$  tabel dinyatakan tidak signifikan (ditolak).